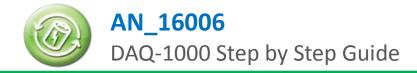

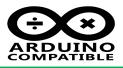

#### **Relevant Device**

This application note applies to the following device: BUONO UNO R3 , BUONO UNO R3 Lite , BUONO UNO LC , BUONO UNO LC LITE MassDuino UNO LC , MassDuino UNO LC LITE DAQ-1000

## 1 Summary

DAQ-1000 is an Arduino-based data acquisition board from INHAOS, It integrates ADC, DAC (PWM to DAC), general-purpose I / O functions, On-board precision 4.096V reference voltage source, two programmable reference comparator, give full play to the hardware resources of UNO, Use Arduino development environment, the user can very easily implement data acquisition tasks.

# 2 Step by Step guide

## 2.1 Hardware request

- BUONO UNO R3: <u>http://www.inhaos.com/product\_info.php?products\_id=66</u>
- DAQ-1000: <u>http://www.inhaos.com/product\_info.php?products\_id=114</u>

#### 2.2 Software request

- Microsoft Windows 7 / 8 / 10
- Microsoft .net framework 4.0 (This is very important)
- Download DAQ-1000 software pack : <u>http://www.inhaos.com/downcount.php?download\_id=195</u>
- Arduino IDE (Remanded Arduino IDE
  1.6.8) : <u>http://arduino.cc/download\_handler.php?f=/arduino-1.0.6-windows.zip</u>

#### 2.3 Hardware connection

Mounted DAQ-1000 to UNO R3

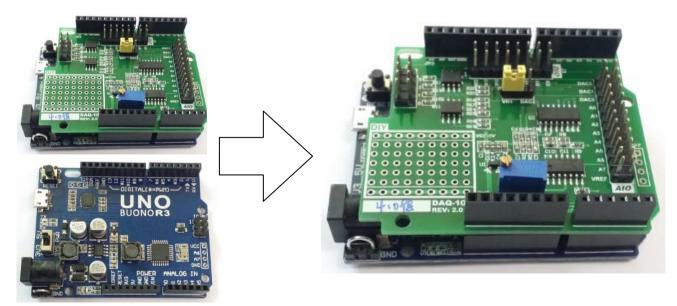

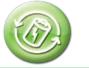

# AN\_16006 DAQ-1000 Step by Step Guide

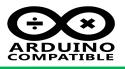

 Connected UNO R3 to PC via USB cable , you may need install USB to UART driver if you are first using the boards. The Driver is in Arduino folder , some UNO may need use the Old\_Arduino\_Drivers:
 For example: ...\arduino1.6.5\arduino-1.6.5-r2-windows\arduino-1.6.5-r2\drivers

Or: ...\arduino1.6.5\arduino-1.6.5-r2-windows\arduino-1.6.5-r2\drivers\Old\_Arduino\_Drivers

# 2.4 Software Setup

• Download Arduino IDE and make it work

After Hardware connected and Arduino IDE ready, uploading a simple "Blink" sketch , to make sure the system is working , after uploaded the sketch , you will see the LED in D13 is blinking.

- Download "AN-DAQ-1000-001-V10-20151129.rar" from INHAOS website, unzip it , you will get below files:
  - 🔺 퉬 AN-DAQ-1000-001-V10-20151129
  - AN-DAQ-1000-001-V10-20151129
  - 🛯 퉬 AN-DAQ-1000-001-V10-20151129
    - 🔺 🃗 PC Software (.net Framework 4.0)
      - a 퉬 DAQ-1000 Release V1.5
        - Application Files
        - DAQ-1000\_1\_5\_0\_22
  - Source Code for BUONO UNO R3
    - DAQ\_1000
      - PWM.zip

PC software , write by Visual Basic 2013 and need .net framework 4.0 support

- Arduino source code
- High resolution PWM lib, allow user creat PWM resolution higher than 8bit
- In "DAQ\_1000" folder , you will see 4 files shown as below:

| DAQ_1000.ino        | 2015/11/20 10:49 |
|---------------------|------------------|
| Eeprom.ino          | 2015/11/7 17:19  |
| GetADAVal.ino       | 2015/11/23 10:48 |
| ReadingFuctions.ino | 2015/11/7 17:50  |
| SettingCommand.ino  | 2015/11/18 13:37 |
| SettingFuctions.ino | 2015/11/20 11:14 |

This is a Multi-files sketches , A sketch can contain multiple files (tabs). To manage them, click on the right-facing arrow just above the scroll bar near the top of the environment. Tabs have one of four extensions: no extension, .c, .cpp, or .h (if you provide any other extension, the period will be converted to an underscore). When your sketch is compiled, all tabs with no extension are concatenated together to form the "main sketch file". Tabs with .c or .cpp extensions are compiled separately. To use tabs with a .h extension, you need to #include it (using "double quotes" not <a href="https://www.angle.com">angle brackets></a>).

Double click "DAQ\_1000.ino", the IDE will be open all source code, the windows shown as below:

AN\_16006 DAQ-1000 Step by Step Guide

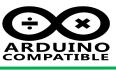

| it <u>S</u> ketch <u>T</u> ools                                                                  | ; <u>H</u> elp                                                                                                    |                                                                                                    |                                                                                                    |                                                                                                    |                                                                                                    |
|--------------------------------------------------------------------------------------------------|----------------------------------------------------------------------------------------------------|----------------------------------------------------------------------------------------------------|----------------------------------------------------------------------------------------------------|----------------------------------------------------------------------------------------------------|----------------------------------------------------------------------------------------------------|
|                                                                                                  |                                                                                                    | _                                                                                                    |                                                                                                    | _                                                                                                    | _                                                                                                    |
|                                                                                                  |                                                                                                    |                                                                                                    |                                                                                                    |                                                                                                    | <b>P</b>                                                                                                    |
| _1000 Eepro                                                                                      | m GetADAVal                                                                                                    | ReadingFuctions                                                                                                    | SettingCommand                                                                                                    | SettingFuctions                                                                                                    |                                                                                                    |
| nclude (EEPROM.                                                                                  | h>                                                                                                    |                                                                                                    |                                                                                                    |                                                                                                    | -                                                                                                    |
| nclude <pwm.h></pwm.h>                                                                           |                                                                                                    |                                                                                                    |                                                                                                    |                                                                                                    | E                                                                                                    |
|                                                                                                  |                                                                                                    |                                                                                                    |                                                                                                    |                                                                                                    |                                                                                                    |
| ADC READ PROCESS                                                                                 | VARIABLES                                                                                                    |                                                                                                    |                                                                                                    |                                                                                                    |                                                                                                    |
|                                                                                                  |                                                                                                    | n count                                                                                                    |                                                                                                    |                                                                                                    |                                                                                                    |
|                                                                                                  |                                                                                                    |                                                                                                    |                                                                                                    |                                                                                                    |                                                                                                    |
|                                                                                                  |                                                                                                    | DC_FILTER_COUNT_RL )                                                                                                    |                                                                                                    |                                                                                                    |                                                                                                    |
| efine ADC_SKIP_C                                                                                 | លោក 5                                                                                                    |                                                                                                    |                                                                                                    |                                                                                                    |                                                                                                    |
|                                                                                                  |                                                                                                    |                                                                                                    |                                                                                                    |                                                                                                    |                                                                                                    |
|                                                                                                  |                                                                                                    |                                                                                                    |                                                                                                    |                                                                                                    |                                                                                                    |
|                                                                                                  |                                                                                                    |                                                                                                    |                                                                                                    |                                                                                                    |                                                                                                    |
| efine EEPROMLEN                                                                                  | 2                                                                                                    |                                                                                                    |                                                                                                    |                                                                                                    |                                                                                                    |
| DAC THITTALTZE                                                                                   |                                                                                                    |                                                                                                    |                                                                                                    |                                                                                                    |                                                                                                    |
|                                                                                                  | 010 2 //91:+ DAC                                                                                                    |                                                                                                    |                                                                                                    |                                                                                                    |                                                                                                    |
|                                                                                                  |                                                                                                    | r                                                                                                    |                                                                                                    |                                                                                                    |                                                                                                    |
|                                                                                                  |                                                                                                    |                                                                                                    |                                                                                                    |                                                                                                    |                                                                                                    |
| errie rin_pho_o                                                                                  | 10 10 //10010 DA                                                                                                    | -                                                                                                    |                                                                                                    |                                                                                                    |                                                                                                    |
| PORT INITIALIZE                                                                                  |                                                                                                    |                                                                                                    |                                                                                                    |                                                                                                    |                                                                                                    |
|                                                                                                  | //P0                                                                                                    |                                                                                                    |                                                                                                    |                                                                                                    |                                                                                                    |
|                                                                                                  | //P1                                                                                                    |                                                                                                    |                                                                                                    |                                                                                                    |                                                                                                    |
| r<br>r<br>A<br>e<br>e<br>e<br>e<br>e<br>e<br>e<br>e<br>e<br>e<br>e<br>e<br>e<br>e<br>e<br>e<br>e | ACLUDE CEPRON.<br>ACLUDE CPWM. h><br>ADC READ PROCESS<br>fine ADC_CHU_CO<br>fine ADC_FILIEN<br>fine ADC_FILIEN<br>fine ADC_SKIP_CO<br>SERIAL RECEIVE N<br>fine PKILEN 30<br>fine EEPROMLEN<br>AC INITIALIZE<br>fine PIN_DAC_CO<br>fine PIN_DAC_CO<br>fine PIN_DAC_CO<br>CORT INITIALIZE<br>fine PIN_DO 0 | Aclude (EEPROM. h)<br>Aclude (PWM. h)<br>Aclude (PWM. h)<br>ACLUDE (PADE COUNT 8 //ADC christing ADC_CHU_COUNT 8 //ADC christing ADC_FILIER_COUNT (1 << A<br>Acting ADC_FILIER_COUNT (1 << A<br>Acting ADC_SKIP_COUNT 5<br>ACC_SKIP_COUNT 5<br>ACC_SKIP_COUNT 5<br>ACC_SKIP_COUNT 5<br>ACC_SKIP_COUNT 2<br>ACC_INITIALIZE<br>ACC_INITIALIZE<br>ACC_INITIALIZE<br>ACC_INITIALIZE<br>ACC_INITIALIZE<br>ACC_INITIALIZE<br>ACC_INITIALIZE<br>ACC_INITIALIZE<br>ACC_INITIALIZE<br>ACC_INITIALIZE<br>ACC_INITIALIZE<br>ACC_INITIALIZE<br>ACC_INITIALIZE<br>ACC_INITIALIZE<br>ACC_INITIALIZE | Aclude (EEPRON. h)<br>Aclude (PWM. h)<br>ADC READ PROCESS VARIABLES<br>(fine ADC_CHU_COUNT 8 //ADC chn count<br>(fine ADC_FILTER_COUNT_RL 6<br>(fine ADC_FILTER_COUNT (1 << ADC_FILTER_COUNT_RL))<br>(fine ADC_SKIP_COUNT 5<br>(SERIAL RECEIVE PKT LENTH<br>(fine PKTLEN 30<br>(fine EEPROMLEN 2)<br>(AC INITIALIZE<br>(fine PIN_DAC_CHN2 3 //8bit DAC<br>(fine PIN_DAC_CHN0 10 //15bit DAC)<br>(fine PIN_DAC_CHN0 10 //15bit DAC)<br>(CORT INITIALIZE)<br>(fine PIN_DO 0 //P0) | Aclude (EEFRON. h)<br>Aclude (FWM. h)<br>ADC READ PROCESS VARIABLES<br>Efine ADC_CHU_COUNT 8 //ADC chn count<br>Efine ADC_FILTER_COUNT (1 << ADC_FILTER_COUNT_RL)<br>Efine ADC_SKIP_COUNT 5<br>SERIAL RECEIVE PKT LENTH<br>Efine PKTLEN 30<br>Efine EEFROMLEN 2<br>MAC INTITALIZE<br>Efine PIN_DAC_CHU2 3 //8bit DAC<br>Efine PIN_DAC_CHU3 10 //15bit DAC<br>Efine PIN_DAC_CHU3 0 //F0 | Acclude (PRON. h)<br>Acclude (PWM. h)<br>DC READ PROCESS VARIABLES<br>Sfine ADC_CHU_COUNT 8 //ADC chn count<br>Sfine ADC_FILTER_COUNT (1 << ADC_FILTER_COUNT_RL )<br>Sfine ADC_SKIP_COUNT 5<br>SERIAL RECEIVE PKT LENTH<br>Sfine PKILEN 30<br>Sfine EEPROMLEN 2<br>MAC INITIALIZE<br>Sfine PIN_DAC_CHUZ 3 //Sbit DAC<br>Sfine PIN_DAC_CHUZ 3 //Sbit DAC<br>Sfine PIN_DAC_CHUZ 3 //Sbit DAC<br>Sfine PIN_DAC_CHUZ 3 //Sbit DAC<br>Sfine PIN_DAC_CHUZ 3 //Sbit DAC<br>Sfine PIN_DAC_CHUZ 3 //Sbit DAC<br>Sfine PIN_DAC_CHUZ 3 //Sbit DAC |

Please notes , this sketch used a PWM lib , this lib allow user to create higher resolution in Arduino IDE , about the lib , please see : <u>http://forum.arduino.cc/index.php?topic=117425.0</u>

If everything smooth , you should be able to uploading sketch into the UNO R3.

# 2.5 PC Software using

In folder "DAQ-1000 Release V1.5", you will see below files:

| 퉬 Application Files  | 2015/11/23 10:32 |
|----------------------|------------------|
| DAQ-1000.application | 2015/11/23 10:32 |
| 💽 setup.exe          | 2015/11/23 10:32 |

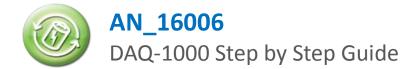

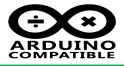

Double clikc "Setup", the setup

| 应用程序安装 - 安全警告                                                                                                    |
|----------------------------------------------------------------------------------------------------|
| 无法验证发行者。<br>是否确实安装此应用程序?                                                                                                 |
| 名称:<br>DAQ-1000<br>从(将鼠标县停在以下字符串上查看完整域):                                                                                 |
| ス(初期初始7年121)、<br>C:\Users\Momo\Desktop\Arduino\AN-DAQ-1000-001-V10-20151129\AN-DAQ-1000-001-V10<br><b>发行者:</b><br>未知的发行者 |
| Click this button<br>to accept install                                                                                   |
| 虽然应用程序会有一定用处,但它们可能会对计算机造成危害。如果您不信任其来源,则不要安装此软件。更多信息                                                                      |

After Windows7, press button to continues setup process. After completed setup, the main window will be appear as below:

| 🛃 DAQ-1000 (Build V1.5.0 | ).0) |    |       |       |     |       |       |         |         | - 10  |            |           | X       |
|--------------------------|------|----|-------|-------|-----|-------|-------|---------|---------|-------|------------|-----------|---------|
| AD                       |      |    |       | Index | ADO | AD1   | AD2   | AD3     | AD4     | AD5   | AD6        | AD7       |         |
| ADO                      | AD4  |    |       |       |     |       |       |         |         |       |            |           | 3       |
| AD1                      | AD5  |    |       |       |     |       |       |         |         |       |            |           | 0       |
| AD2                      | AD6  |    | Start |       |     |       |       |         |         |       |            |           | v       |
| AD3                      | AD7  |    |       |       |     |       |       |         |         |       |            |           |         |
| Interval (10ms)          |      |    |       |       |     |       |       |         |         |       |            |           |         |
| 100 🚖 = 100              | Oms  |    |       | I     |     |       |       |         |         |       |            |           |         |
| PI                       | Рж   |    |       |       | — А | D0 AD | 01 AD | 2 — AD: | 3 — AD4 | AD5   | AD6        | 5 —— AD7  |         |
|                          | PO   | IN | HIGH  | 4 +   |     |       |       |         |         |       |            |           |         |
| ^ PI_0                   | P1   | IN | HIGH  | 3.5   |     |       |       |         |         |       |            |           |         |
| PI_1                     | P2   | IN | HIGH  | 3 -   |     |       |       |         |         |       |            |           |         |
| PI_2                     | P3   | IN | HIGH  | 2.5   |     |       |       |         |         |       |            |           |         |
| - PI_3                   | P4   | IN | HIGH  | 1     |     |       |       |         |         |       |            |           |         |
| Enable Threshold         | P5   | IN | LOW   | 2     |     |       |       |         |         |       |            |           |         |
|                          | P6   | IN | LOW   | 1.5   |     |       |       |         |         |       |            |           |         |
| DAC                      |      |    |       | 1     |     |       |       |         |         |       |            |           |         |
| СНО <                    |      |    |       | 0.5   |     |       |       |         |         |       |            |           |         |
|                          |      |    |       | 0 il  |     |       |       |         |         |       |            |           |         |
|                          |      | •  |       |       |     |       |       |         | 0       |       |            |           |         |
| CH2 <                    |      | •  |       |       |     |       |       |         |         | Max D | lots Per S | creen 100 | ▲.<br>▼ |
| Device Disconnected.     |      |    |       |       |     |       |       |         |         |       |            |           |         |

The app will be auto to search the comport and open it , then the button red bar will become green after port open , if the bar still in green , please check the connection between PC and UNO.

More about the usage , please refer the document : "AN-DAQ-1000-001-V01-20151129.pdf"

If you meet some question , please contact us : <u>support@inhaos.com</u>